## **Contents**

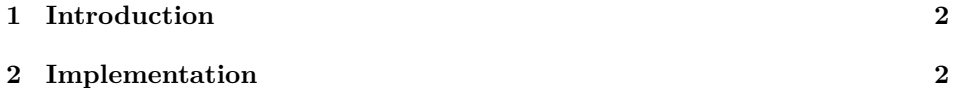

The ifpdf Package<sup>∗</sup>

LaTeX3 project

2016/05/14

## <span id="page-1-0"></span>**1 Introduction**

A re-implementation of Heiko Oberdiek's ifpdf package with simplified structure and updated to work with current LuaT<sub>E</sub>X.

The package defines a new boolean, \ifpdf which is true for pdfTEX and LuaT<sub>E</sub>X in PDF mode, and false otherwise.

## <span id="page-1-1"></span>**2 Implementation**

## 1  $\langle *package \rangle$

If \ifpdf is not defined define it, taking care that it is outer in plain TEX.

2 \expandafter\ifx\csname ifpdf\endcsname\relax

3 \csname newif\expandafter\endcsname\csname ifpdf\endcsname

4 \else

If \ifpdf is already defined but \pdftrue is not defined give up.

- 5 \ifx\pdftrue\undefined
- 6 \ifx\PackageError\undefined
- 7 \begingroup\def\PackageError#1#2#3{\endgroup\errmessage{#2}}
- $8 \overline{\phantom{a}}$
- 9 \PackageError{ifpdf}{incompatible ifpdf definition}{}
- 10 \expandafter\expandafter\expandafter

 $11 \ \text{fi}$ 

 $12 \overline{\text{h}}$ 

Otherwise set the boolean to false unless pdfoutput (outputmode) is greater than zero. For LuaTEX, do the test in Lua as the tex primitivies may not be enabled, and the primitive name may be \pdfoutput or \outputmode depending on the LuaTEX version number.

13 \let\ifpdf\iffalse

14 \ifx\directlua\undefined

Not LuaT<sub>F</sub>X.

15 \begingroup\expandafter\expandafter\expandafter\endgroup

16 \expandafter\ifx\csname pdfoutput\endcsname\relax

17 \else

- 18 \ifnum\pdfoutput>0 %
- 19 \pdftrue

 $20 \sqrt{f}$ 

- $21 \overline{\text{h}}$
- 22 \else

<sup>∗</sup>This file has version number v3.1, last revised 2016/05/14. Please report any issues at https://github.com/ho-tex/oberdiek/issues

LuaT<sub>E</sub>X.

23 \directlua{%

- 24 if (tex.outputmode or tex.pdfoutput or 0) > 0 then<br>
25 tex.print('\string\\pdftrue')<br>
26 end
- 

 $27<sup>3</sup>$ 

 $28 \overline{)}$ 

29  $\langle$ /package $\rangle$